# CURSO MOS DE LECTURA RÂPIDA

**Coordinador: Manuel Reyes Camacho** 

Serie Software educativo para el aula

## SR 1013 RSO MO; RA RÁPI  $\Delta$

63489

Coordinador: Manuel Reyes Camacho

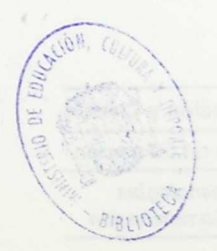

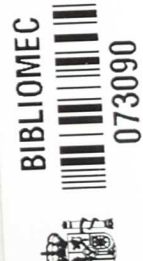

Serie

Software educativo para el aula

 $R.142254$ 

**84451** Pr3. • ' •

Ministerio de Educación y Ciencia

Secretaría de Estado de Educación

Programa Nuevas Tecnologías de la Información y Comunicación

N. I. P. O.: 176-92-007-5<br>I. S. B. N.: 84-369-2189-5<br>Depósito legal: M-17243-1992<br>Realización: MARÍN ÁLVAREZ HNOS.

 $\begin{array}{c} \mathbb{F}_{\mathcal{F}}(x) \\ \mathbb{F}_{\mathcal{F}}(x) \end{array}$ 

## **ÍNDICE**

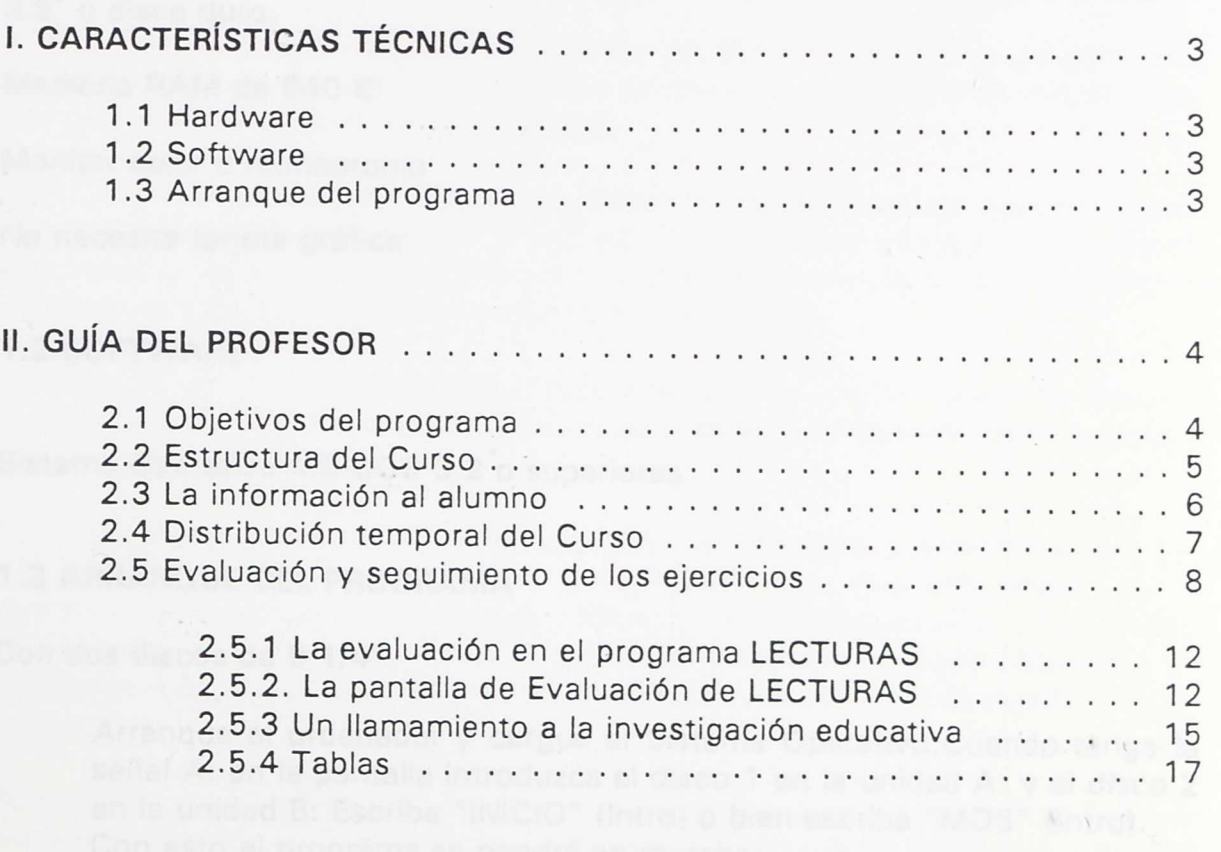

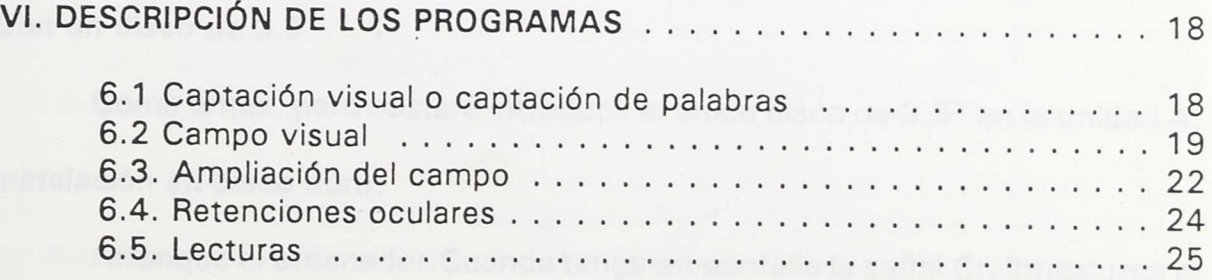

**VII. CONSIDERACIONES FINALES** 25

**VIII. BIBLIOGRAFÍA** 26

## I. CARACTERÍSTICAS TÉCNICAS

#### 1.1 HARDWARE

Ordenador compatible PC, AT, XT con dos unidades de disco de 5 1/4' o una de 3.5' o disco duro.

Memoria RAM de 640 K

Monitor color o monocromo

No necesita tarjeta gráfica

#### 1.2 SOFTWARE

Sistema Operativo MS-DOS 3.2 o superiores

#### 1.3 ARRANQUE DEL PROGRAMA

Con dos discos de 5 1/4"

Arranque el ordenador y cargue el Sistema Operativo.Cuando tenga la señal A: en la pantalla introduzca el disco 1 en la unidad A: y el disco 2 en la unidad B: Escriba "INICIO" (Intro) o bien escriba "MOS" (lniro). Con esto el programa se pondrá en marcha.

Con un disco de 3.5"

Como antes, pero bastará introducir el único disco de 3.5" en la unidad A:

Instalación en disco duro:

Arranque el ordenador.Cuando tenga en pantalla la señal C:, introduzca el disco 1 en la unidad A: Escriba "A:" (Intro), y a continuación Escriba "INSTAL" (Intro) Cuando se lo pida el ordenador, cambie el disco 1 por el disco 2 en la misma unidad A: y pulse (Intro). Si tiene un único disco de 3.5" haga lo mismo introduciéndolo en la unidad A:. Con esta operación se crea un subdirectorio llamado MOS y en él se cargará el programa. Una vez instalado sólo será necesario encender el ordenador y teclear "CD\MOS" (Intro) y a continuación para que el programa se ponga en marcha: "MOS" (Intro) o bien "INICIO" (Intro).

El programa no lleva ninguna protección contra copia.

## II. GUÍA DEL PROFESOR

#### 2.1. OBJETIVOS DEL PROGRAMA

Este curso de lectura es fruto del deseo de buscar solución a un problema pedagógico que con excesiva frecuencia se presenta en las Enseñanzas Medias: Las deficiencias lectoras de los alumnos.

Estos alumnos, aun teniendo conocimientos teóricos de lenguaje adecuados a su edad, arrastran deficiencias en la lectura de muy diversa índole —a veces de importancia— y estas son con frecuencia una de las causas de su poca afición a la lectura y de su escaso rendimiento escolar.

En opinión de muchos psicólogos escolares son pocos los casos de fracaso escolar que no van acompañados de un problema de deficiencia lectora, más o menos grave.

Por otra parte, dado el apretado programa de Lengua y Literatura que los profesores han de impartir en esta etapa, el tiempo que se puede dedicar, en la práctica, a resolver este problema es mínimo y por tanto poco eficaz. Sobre todo si se tiene en cuenta que se trata de corregir deficiencias y vicios adquiridos, lo que personaliza totalmente el problema y por tanto su resolución resulta mucho más ardua.

Nuestra intención ha sido la de ofrecer a estos profesores una herramienta de trabajo que multiplique su eficiencia, utilizando un programa adecuado y flexible y los ordenadores del Centro. Podrán así organizar cursillos de mejora y perfeccionamiento del nivel lector de sus alumnos en períodos breves de tiempo (24 a 30 sesiones) atendiendo simultáneamente y con eficacia a grupos numerosos.

Más aún, dado que cada día hay un mayor número de alumnos que tienen en casa un ordenador personal, el programa se ha diseñado de modo que el profesor pueda dotar a estos alumnos de una copia del programa y pueda dirigir y controlar el trabajo de estos "a distancia".

La organización del curso en 4 programas diferentes, que tratan diversos tipos de deficiencias, permite hacer tratamientos selectivos y personalizados. Pero el objetivo fundamental del curso es transformar en buenos lectores a aquellos alumnos de rendimiento lector mediocre (que por desgracia suelen ser mayoría en cada grupo).

El Curso MOS de Lectura Rápida proporciona al alumno unos recursos y unas habilidades que mejoran, con frecuencia notablemente, sus cualidades lectoras.

Hemos podido constatar en las pruebas realizadas a más de 400 alumnos a lo largo de dos años y medio, que la mayoría desconocían totalmente la existencia de estos recursos.

Más del 90% de ellos jamás habían oído hablar de conceptos tales como; CAMPO VISUAL o FIJACIONES OCULARES. Quedan sorprendidos cuando en la introducción que hacemos al cursos e les sienta enfrentados de dos en dos en cada mesa de modo que uno de ellos lea y el otro observe el movimiento de sus pupilas; nadie les había dicho que los ojos no se deslizan uniformemente por el renglón sino que "saltan" 3,4 ó 5 veces a lo largo del mismo. Los que conocen estos aspectos de la lectura suelen ser aquellos que han seguido algún cursillo de técnicas de estudio y aún en este caso suelen admitir que no han hecho suficientes ejercicios para sacar provecho de estos conocimientos.

Estos datos nos ponen de manifiesto algo que en realidad ya sabíamos; se hacen grandes esfuerzos en la primera etapa de EGB por enseñar a los niños a leer adecuadamente, utilizando métodos muy eficientes, pero una vez que "sabe leer" no hacemos por él mucho más que incitarle a que lea, a veces incluso sin llevar un seguimiento y control de sus progresos, y muy pocas veces enseñándole nuevas habilidades más sofisticadas de lectura.

Este programa y el aula de ordenadores del centro pueden ser un buen auxiliar para los profesores que se marquen estos objetivos.

#### **2.2 ESTRUCTURA DEL CURSO**

El curso está integrado por cinco programas de ejercicios cada uno asistido por diversos ficheros de lecturas y vocabularios así como otros ficheros de datos con los que se lleva el control de los progresos del alumno. En la figura 1 se esquematiza la estructura básica del programa. En ella no se han incluido los ficheros de lecturas, vocabularios, ni datos.

Los cinco programas de ejercicios tienen acceso desde un programa central llamado ÍNDICE GENERAL que es el programa que se carga en memoria después del arranque. Realizado uno cualquiera de los 5 ejercicios, se guardan los resultados obtenidos en el fichero de datos correspondiente y se accede automáticamente a otro programa llamado RESULTADOS ESTADÍSTICOS que ofrece al alumno, y al profesor, un diagrama de barras con los resultados globales hasta el momento. Al salir de esta pantalla vuelve a cargarse el ÍNDICE GENERAL.

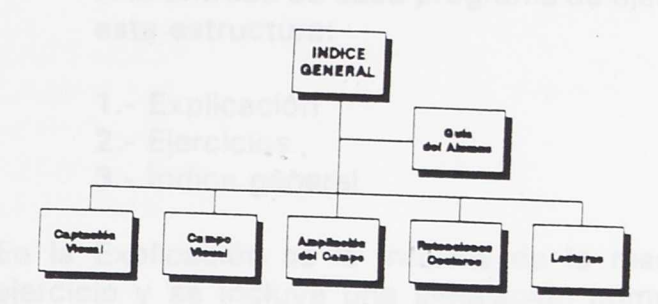

#### $FIG.1$

Con esta estructura cíclica, al mismo tiempo que radial, el profesor puede programar el trabajo de cada alumno a su discreción sin que la arquitectura del programa le obligue en absoluto.

#### 2.3 LA INFORMACIÓN AL ALUMNO

Hemos dotado al programa de una información básica para el alumno que comprende dos aspectos: práctico y teórico. Es muy conveniente que el profesor la lea en su totalidad antes de elaborar la suya propia para que pueda determinar con precisión lo que desea añadir o modificar.

Toda esta información va distribuida físicamente del siguiente modo:

a) En el ÍNDICE GENERAL.

El primer programa llamado GUÍA DEL ALUMNO le ofrece:

—Una información del fundamento de las técnicas de lectura rápida y eficaz, muy sucinto.

—El funcionamiento del programa en general.

—Unas sugerencias de programación, que se le aconseja seguir sólo en el caso de que no esté guiado por un profesor.

b) En cada ejercicio.

A la entrada de cada programa de ejercitación hay un pequeño índice con esta estructura:

- 1.- Explicación
- 2.- Ejercicios
- 3.- Índice general

En la Explicación se le informa de la mecánica de funcionamiento de este ejercicio y se incluye una simulación completa del mismo con la que puede practicar antes de iniciar el primer ejercicio real, cuyos datos se guardarán ya en el fichero de resultados.

Las informaciones mecánicas son muy exhaustivas pero las teóricas se han reducido al mínimo con el fin de no interferir en las explicaciones que desee dar el profesor. Su inclusión obedece a la intención de dotar al programa de la posibilidad de ser utilizado por los alumnos sin ayuda del profesor (especialmente los de cursos superiores y universitarios), o bien, grupos que realizan los ejercicios bajo la vigilancia de un profesor no especializado.

#### **2.4 DISTRIBUCIÓN TEMPORAL DEL CURSO**

Cuando el curso se aplique con el propósito general de mejorar las cualidades lectoras de un grupo, aconsejamos se fije un tiempo máximo, pero no un tiempo rígido.

Nosotros hemos aplicado el curso en el formato de CURSILLOS DE LECTURA de 1, 2 y 3 meses y no hemos encontrado grandes diferencias excepto que los alumnos prefieren los cursillos cortos y que los trimestrales interfieren con las evaluaciones.

Lo que verdaderamente importa en relación a la eficacia del cursillo es el número de sesiones de trabajo por alumno, que debe oscilar entre 24 y 30 según nuestra experiencia.

Una posible distribución de los ejercicios a realizar cada día para un cursillo de 24 sesiones impartido en 2 meses, a razón de 3 sesiones semanales, se indica en la fig. 2.

7

Curso *Mos* de Lectura Rápida

Mes 12 Semana 1 2 **3 4** 5 6 7 8 Sesión 1 2 3 4 5 6 7 8 9 10 11 12 13 14 15 16 17 18 19 20 21 22 23 24

CAPTACIÓN \* CAMPO VIS.\* AMP.CAMPO RETENCIONES LECTURAS\*

## **Tem poralización**

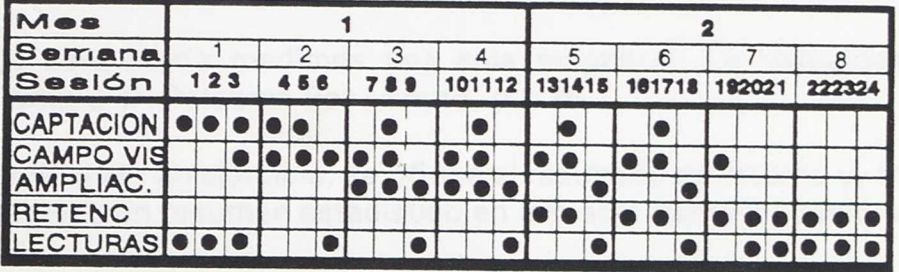

#### FIG.2

Lo ideal sería disponer de un tiempo un poco más holgado, dos meses y medio, por ejemplo, y permitir que cada alumno abandone el curso cuando lo marquen los indicadores estadísticos como se explica en el apartado 5 (Evaluación, fig. 4).

En una distribución como esta, cada alumno necesita un tiempo aproximado de 15 minutos de ordenador por sesión.

#### **2.5 EVALUACIÓN Y SEGUIMIENTO DE LOS EJERCICIOS**

Aunque en cada programa se intenta desarrollar una serie de habilidades, hemos podido constatar que si se da información del desarrollo de cada una de ellas (cuando esto es factible), el cúmulo de datos al final de cada ejercicio es muy grande y esto, complica mucho el trabajo del profesor y, lo que es peor, desorienta al alumno.

La experiencia nos ha enseñado que, salvo casos excepcionales, todas estas habilidades se desarrollan de forma armónica y conjunta y que hay dos variables fundamentales en las que todas las demás quedan implícitas: la velocidad y la comprensión lectoras.

No obstante, en un intento de máxima simplicidad evaluativa,sólo en el último ejercicio (LECTURAS) se valora la comprensión lectora de modo independiente. En los otros dos ejercicios en los que también se leen textos completos(AMPLIACIÓN DEL CAMPO VISUAL y RETENCIONES OCULARES), sólo se valora la velocidad haciendo que la comprensión quede implícita.Esto lo hemos logrado del siguiente modo: el alumno lee su texto a la mayor velocidad posible y, al finalizar, se encuentra con una serie de preguntas sobre lo leído. Sólo en el caso de que su comprensión lectora sea del orden del 60%se da por válida la lectura. En caso contrario se le invita a repetir, leyendo más lentamente.

De este modo medimos una sola magnitud: La Velocidad, que expresamos siempre en Palabras Por Minuto, p.p.m.

Al finalizar un ejercicio, se ofrece el resultado del mismo y, tras pulsar una tecla, aparece un resumen estadístico en una sola pantalla, como se indica en la Fig.3.

Como puede apreciarse, la pantalla de resultados está dividida en tres partes:

La superior es una concesión al aspecto lúdico con que hemos querido dotar al programa. Se ofrecen sólo dos datos, la peor y la mejor "marca" conseguidas: No sólo los alumnos más alevines se sienten tentados por superar sus marcas o la de sus compañeros...

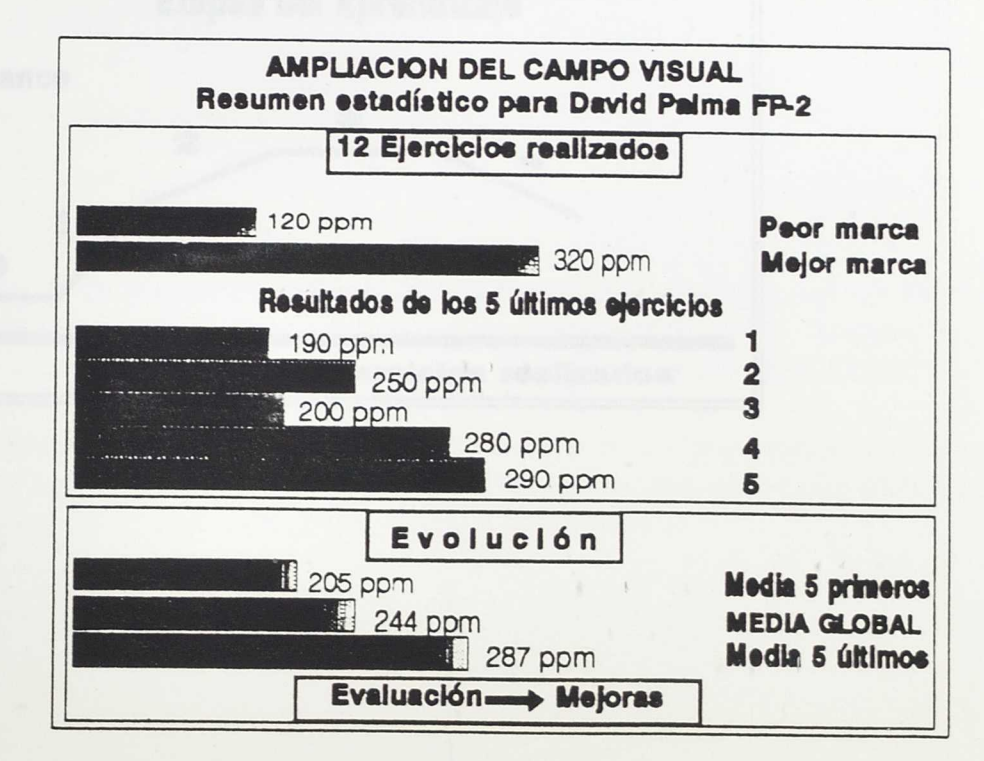

#### **FIG.3**

9

La intermedia ofrece información sobre la evolución más inmediata y sobre la regularidad o irregularidad con que se realizan los ejercicios. Un perfil muy escabroso en esta zona nos indica una falta de atención o de interés en la ejecución.En cualquier caso, es motivo para que el profesor averigüe las causas.

La inferior, llamada de evaluación, nos ofrece tres medias muy significativas:

<sup>1</sup>.-La media de los 5 primeros ejercicios que se realizaron.

2.-La media global de todos los realizados.

3.-La media de los 5 últimos.

Comparando la 1<sup>ª</sup> con la 2<sup>ª</sup> podemos ver los logros reales obtenidos. Cuando ha finalizado el curso es más exacto comparar la 1ª con la 3ª, para este fin.

Comparando la 2<sup>ª</sup> con la 3<sup>ª</sup> vemos la evolución actual, pero sobre todo es el indicador que nos marca cuando hemos de dar por terminado el curso.

Hemos podido comprobar que el alumno pasa por 4 etapas, marcadas en la fig.4.

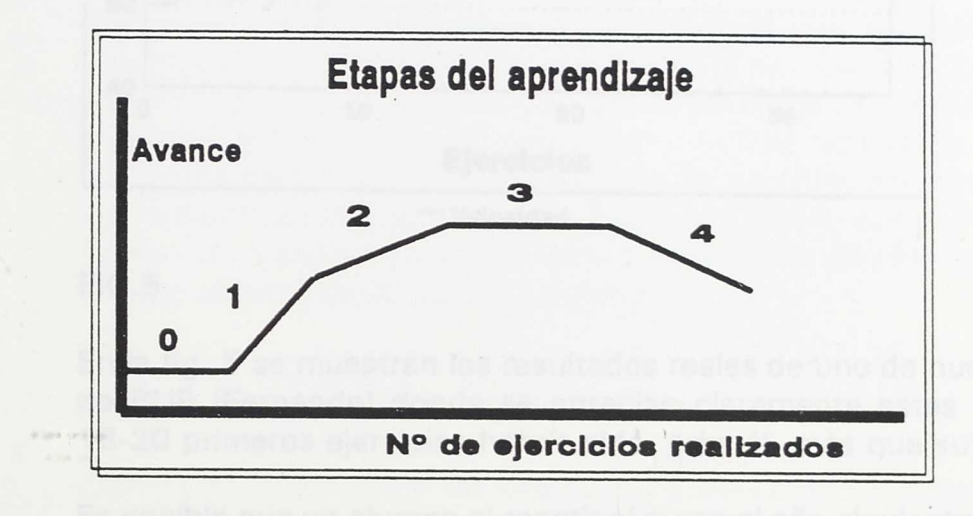

- 1.- Tras unos primeros ejercicios titubeantes se aprecia un avance muy rápido debido fundamentalmente al buen manejo mecánico del programa y a la conquista de las nuevas destrezas.
- 2.- Avance más lento, debido a la consolidación de las habilidades.
- 3.- Estancamiento. Pese a lo aprendido no puede avanzar más. Ha llegado el momento de dar por finalizado el curso (o el ejercicio).
- 4.- Retroceso. Si se nos pasa inadvertida la etapa anterior, el alumno pierde el interés por el programa, se aburre,incluso se desanima pensando que el curso no le ha servido para nada.

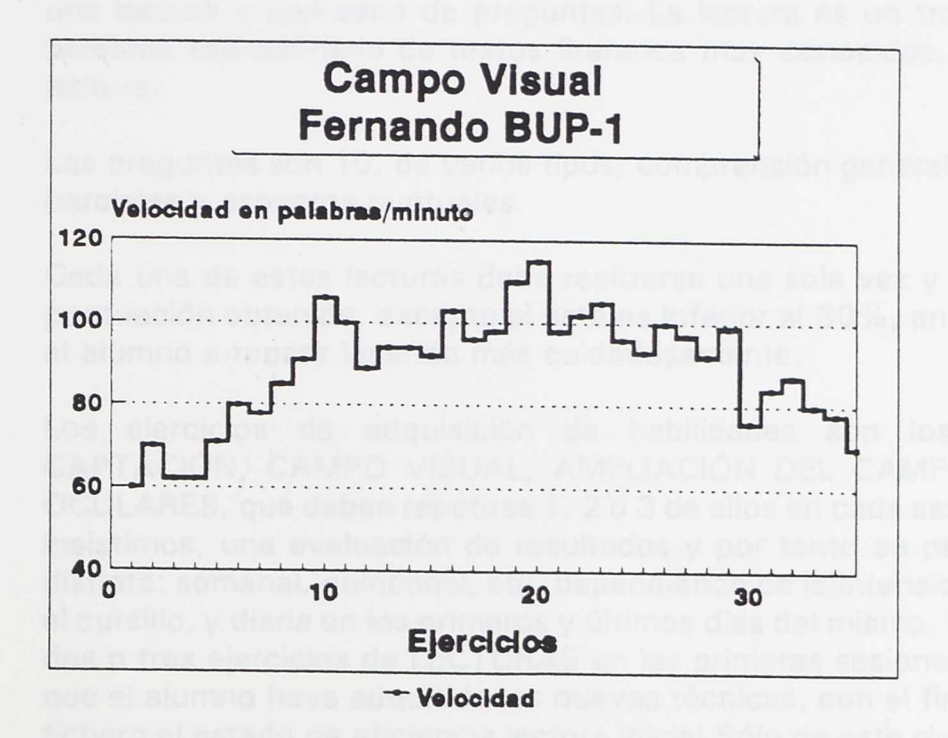

#### FIG.5

En la fig. 5 se muestran los resultados reales de uno de nuestros alumnos de 1º de BUP (Fernando) donde se aprecian claramente estas tendencias. Con los 18-20 primeros ejercicios habría sido, para él, más que suficiente.

Es posible que un alumno al repetir el curso al año siguiente, esta vez por menos tiempo, logre nuevas mejoras, pero no hemos podido reunir aún datos suficientes para asegurarlo sino sólo para apuntar la tendencia.

#### **2.5.1. La evaluación en el programa lecturas**

Realmente, este programa está diseñado como un ejercicio de evaluación final. Su nombre; LECTURAS, ambiguo dentro de este programa, se puso por evitar la palabra evaluación, tan poco atractiva para los alumnos.

En todo caso, al tratarse de una lectura convencional sirve como aplicación general de todas las técnicas aprendidas,pero no dudamos que cualquier profesor coincidirá con nosotros en que las verdaderas prácticas de aplicación deben hacerse sobre libros convencionales que deben leerse durante este período de aprendizaje con gran profusión.

LECTURAS tiene una estructura similar a RETENCIONES OCULARES, esto es, una lectura y una serie de preguntas. La lectura es un trozo de 600 a 1000 palabras seleccionado de textos literarios muy conocidos, en general de fácil lectura.

Las preguntas son 10, de varios tipos; comprensión general del texto, aspectos parciales y aspectos puntuales.

Cada una de estas lecturas debe realizarse una sola vez y se admite cualquier puntuación obtenida, excepto si esta es inferior al 30%, en cuyo caso se invita al alumno a repetir leyendo más cuidadosamente.

Los ejercicios de adquisición de habilidades son los cuatro primeros; CAPTACIÓN, CAMPO VISUAL, AMPLIACIÓN DEL CAMPO y RETENCIONES OCULARES, que deben repetirse 1, 2 ó 3 de ellos en cada sesión. LECTURAS es, insistimos, una evaluación de resultados y por tanto su periodicidad debe ser distinta: semanal, quincenal, etc. dependiendo de la intensidad con que se haga el cursillo, y diaria en los primeros y últimos días del mismo. Es necesario realizar dos o tres ejercicios de LECTURAS en las primeras sesiones, esto es, antes de que el alumno haya adquirido las nuevas técnicas, con el fin de conservar en el fichero el estado de eficiencia lectora inicial.Sólo de este modo podremos luego evaluar la eficacia de nuestro trabajo.

#### **2.5.2.La pantalla de evaluación de "lecturas"**

Cuando han terminado las preguntas y antes que la estadística, aparece una pantalla de evaluación que debe ser examinada por el profesor. En ella se ofrecen tres magnitudes; Velocidad,Comprensión y Eficiencia, medidos en dos escalas, una absoluta y otra relativa. Ver Fig. 6.

13

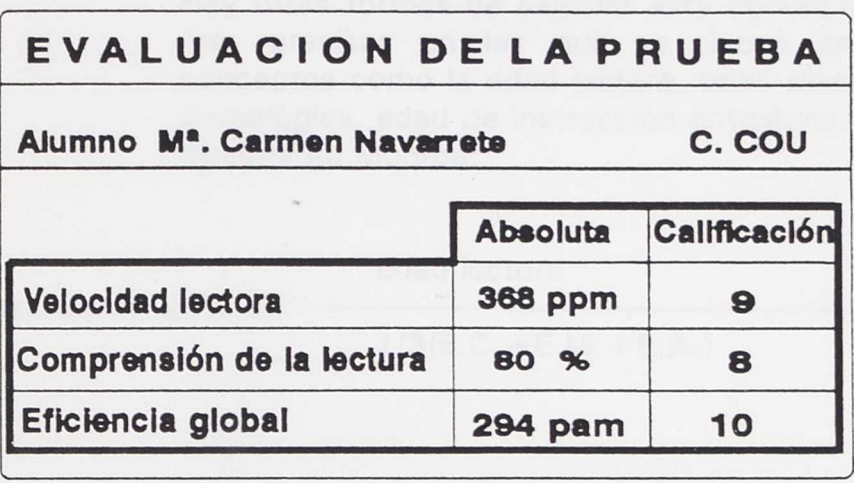

#### FIG.6

La escala absoluta

La velocidad viene expresada en palabras por minuto: ppm, como de costumbre.

La comprensión en %, del siguiente modo: 6 respuestas correctas  $= 60\%$ .

La eficiencia global, o lectora, llamada también eficacia,suele medirse en formas diversas según los autores, nosotros hemos elegido esta:

Velocidad(ppm) x Comprensión(%)

Eficiencia =

 $-100$ 

por ser la más sencilla de interpretar.

Al número resultante de la Eficiencia Lectora no se le asignan unidades lo que hace más difícil hablar de él, especialmente porque existen diversas escalas en función de la fórmula utilizada. Nosotros proponemos que a las calculadas por esta fórmula les llamemos Palabras Asimiladas por Minuto:p.a.m., que en nuestra escala estarían comprendidas prácticamente entre 27 p.a.m. para un pésimo lector de 1º de BUP y 300 p.a.m. para un excelente lector de COU.

Hay otras formas de calcular este concepto mucho más precisas en las que se tienen en cuenta conceptos como la edad lectora, edad mental, edad cronológica, edad de instrucción aritmética, como la fórmula de Monroe:

Edad lectora

Instrucción lectora =

 $1/3(E.C. + E.M. + E.A.)$ 

pero la determinación de estos parámetros sólo puede hacerla un psicólogo, pasando una batería de test.

Con nuestra sencilla fórmula y una tabla de valores obtenida por el profesor de su propio grupo, o mejor del curso, podemos determinar con suficiente aproximación el estado de cada alumno.

Un ejemplo:

#### $140(ppm) \times 40(%$

Un mal lector;  $E =$   $\frac{1}{2}$  =  $\frac{1}{2}$  =  $\frac{1}{2}$  =  $\frac{56}{2}$  p.a.m.

100

100

#### 285(ppm) x 70(%)

Un buen lector;  $E =$   $\frac{1}{200}$  p.a.m

Estas operaciones las hace el ordenador y son las que se nos ofrecen en la escala absoluta de Eficiencia.

**La escala relativa**

Llamada en el programa CALIFICACIÓN para que resulte más comprensible al alumno.

Para elaborar esta puntuación se han tenido en cuenta tres parámetros:

- 1,- Valor absoluto obtenido en la lectura.
- 2,- Curso del alumno.
- 3,- Tablas de valores medios.

En este último caso nos hemos tropezado con una dificultad importante: cada autor ofrece unas tablas diferentes, cuando las ofrece, y las diferencias son a veces tan notables como hablar de 500 ppm para un buen lector de COU mientras otros hablan de 260. Nuestras medidas no han rebasado las 300 ppm más que en algunas ocasiones esporádicas.

Nuestros datos no son absolutamente fiables, pese a que se han recogido a lo largo de los dos años y medio de realización del programa. Ello se debe a que nuestro objetivo no era establecer esta escala, sino validar la estructura y eficacia del programa con el que hacíamos una serie de medidas cada vez que se efectuaba un cambio en el mismo. Por esta razón hemos preferido utilizar los datos publicados haciendo una especie de promedio. Al final de este apartado 5 damos las tablas elegidas y las calificaciones asignadas.

Por lo dicho queda claro que el profesor no debe tomar muy en consideración las CALIFICACIONES que se ofrecen, mas que,en todo caso a nivel orientativo. Pensamos que sería aconsejable que él "recalificase" a sus alumnos basándose en las medias obtenidas en sus propios cursos.

Téngase presente que en el fichero, por razones de simplicidad,sólo se conservarán 2 de estos 6 datos: la VELOCIDAD ABSOLUTA y la CALIFICACIÓN DE LA EFICIENCIA. Con ellos y las tablas pueden obtenerse los demás.

#### **2.5.3 Un llamamiento a la** investigación educativa:

Dada la difusión que a este programa podría dar el MEC no podemos resistir la tentación de proponer a nuestros compañeros el realizar una valoración de velocidades lectoras y de eficiencia lectora a escala nacional.

*Curso* Mos *de Lectura Rápida*

Para ello sería suficiente con que los que realicen el curso entre sus alumnos nos enviasen los datos finales, recopilados de la pantalla estadística de LECTURAS. Claro que si quieren molestarse más y enviar más datos.. .,tanto mejor;como los valores absolutos de la eficiencia que habrían de recopilarse de las pantallas de evaluación al final de cada LECTURA.

Por nuestra parte nos comprometemos personalmente a enviar los resultados finales a todos los profesores o centros que nos envíen su dirección. Enviaremos también los resultados al MEC para que éste les proporcione la mayor difusión posible.

Con un formato como el que se muestra a continuación ya nos bastaría.

Enviarlo a :Instituto de Bachillerato "Padre Manjón" Manuel Reyes Camacho Polígono Universitario Fuente Nueva 18003 GRANADA

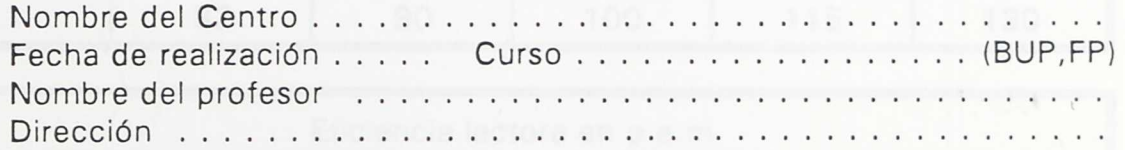

 $\sim$ 

Velocidad Lectora Calific. Eficiencia Medias Medias Alumno5 prim Global5 ult.5 prim Global5 ult. 1 2 3

16

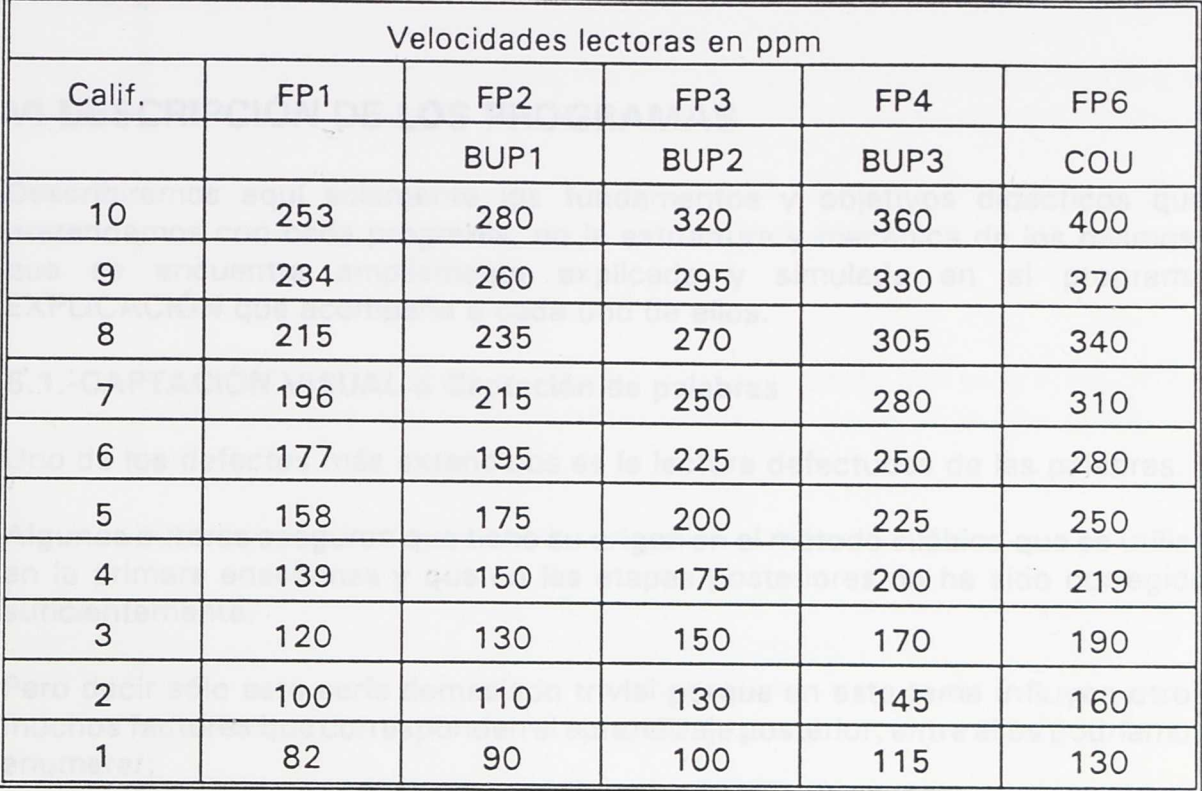

2.5.4.Tablas en las que se basa el programa LECTURAS para asignar la calificación.

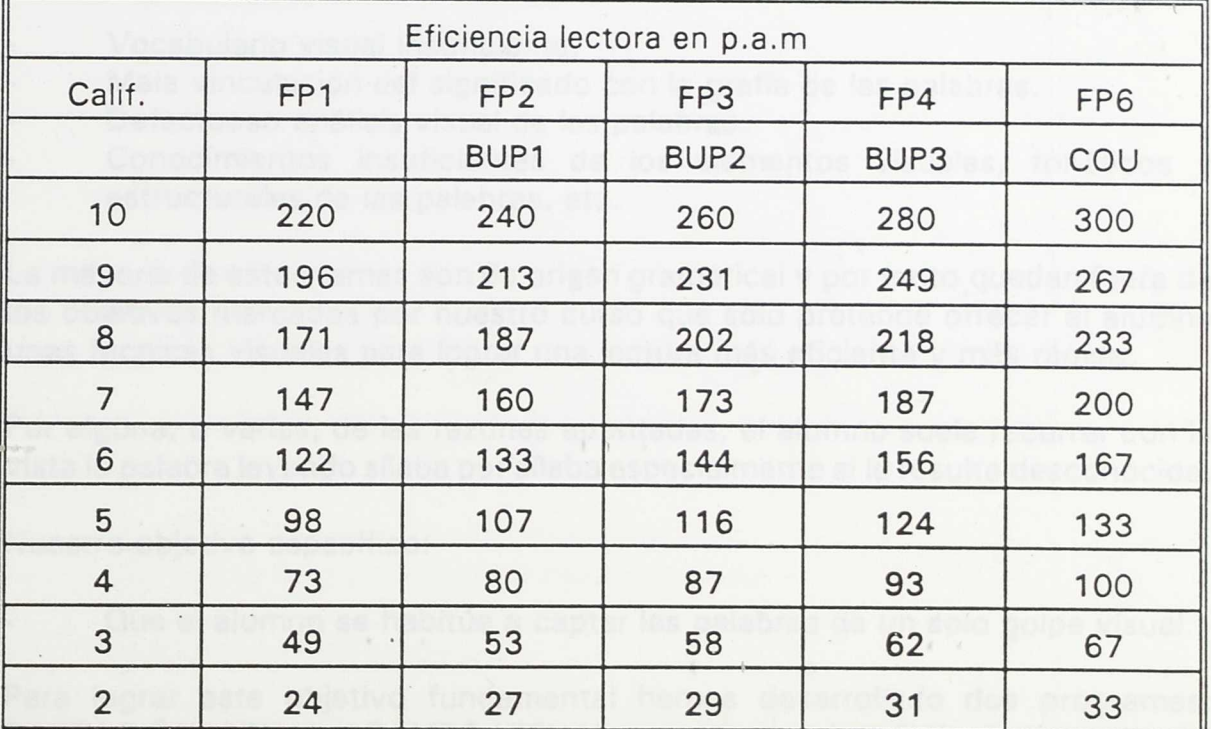

Los alumnos universitarios se valoran con las mismas tablas de COU. No hemos encontrado tampoco escalas para FP, sólo las indicaciones de algún autor respecto a que pueden usarse las mismas escalas de BUP retrasadas un curso.

## **VI DESCRIPCIÓN DE LOS PROGRAMAS**

Describiremos aquí solamente los fundamentos y objetivos didácticos que pretendemos con cada programa, no la estructura y mecánica de los mismos, que se encuentra ampliamente explicada y simulada en el programa EXPLICACIÓN que acompaña a cada uno de ellos.

#### **6.1.-CAPTACIÓN VISUAL o Captación de palabras**

Uno de los defectos más extendidos es la lectura defectuosa de las palabras.

Algunos autores aseguran que tiene su origen en el método silábico que se utiliza en la primera enseñanza y que en las etapas posteriores no ha sido corregido suficientemente.

Pero decir sólo esto sería demasiado trivial porque en este tema influyen otros muchos factores que corresponden al aprendizaje posterior, entre ellos podríamos enumerar:

- Vocabulario visual insuficiente.
- Mala vinculación del significado con la grafía de las palabras.
- Defectuoso análisis visual de las palabras.
- Conocimientos insuficientes de los elementos visuales, fonéticos y estructurales de las palabras, etc.

La mayoría de estos temas son de origen gramatical y por tanto quedan fuera de los objetivos marcados por nuestro curso que sólo pretende ofrecer al alumno unas técnicas visuales para lograr una lectura más eficiente y más rápida.

Por alguna, o varias, de las razones apuntadas, el alumno suele recorrer con la vista la palabra leyendo sílaba por sílaba especialmente si le resulta desconocida.

Nuestro objetivo específico:

Que el alumno se habitúe a captar las palabras de un solo golpe visual.

Para lograr este objetivo fundamental hemos desarrollado dos programas: CAPTACIÓN VISUAL y CAMPO VISUAL, que contemplan distintos aspectos del tema.

El primero de ellos tiene como objetivo el lograr que el alumno reconozca, localice, una palabra situada entre otras muchas por su grafía, por su "forma", sin leer.

Para lograrlo, debemos aconsejarle que se retire de la pantalla,que imagine que no se trata de palabras sino de figuras, que su significado no es muy importante.

El ejercicio está diseñado de modo que, si trata de leer,la localización se hace penosa y lenta; de modo que, al cabo de un tiempo, acaba por "descubrir" que lo que le aconsejamos es cierto.

No suelen tardar mucho tiempo en habituarse a ello, por lo que este ejercicio no hay que repetirlo demasiado. Cuando observemos que su velocidad de captación deje de aumentar, basta.

#### Otros aspectos didácticos

El programa se nutre de un vocabulario apropiado a las enseñanzas medias, pero dado que en esta etapa aún persisten problemas ortográficos, hemos dado cierta preferencia a las palabras que contienen dificultades de este tipo,de modo que cubrimos otros dos objetivos indirectos:

- Adquisición de vocabulario visual
- Perfeccionamiento ortográfico

#### **6.2. CAMPO VISUAL**

Cubre el objetivo genérico marcado en el anterior:

Lograr que el alumno capte las palabras de un solo golpe de vista.

Pero en este caso nos hemos planteado la adquisición de cuatro nuevas nabilidades:

- Que al leer las palabras no mueva los ojos.
- Que capte las palabras a elevada velocidad
- Conectar directamente significado con grafía.
- Que lo haga con precisión.

Para cubrir estos objetivos, hemos tenido que desarrollar un programa de estructura bastante compleja, pero cuyo aspecto exterior es muy simple: una

ventanita en la que van apareciendo palabras, una tras otra. Como siempre invitamos al profesor a verlo funcionar en el ordenador para que nuestra explicación le resulte más diáfana.

Las palabras aparecen siempre centradas en el mismo lugar, con lo que evitamos el movimiento de los ojos.

La velocidad con que aparece la serie de palabras puede ser controlada por el alumno sin más que pulsar las teclas  $(+)$  o  $(-)$ .

El tiempo de estancia de cada palabra en la pantalla es proporcional a la longitud de la misma:

tiempo =  $K \times (longitud)$ 

En nuestros primeros ensayos pudimos constatar que si todas la palabras permanecen visibles el mismo tiempo, la sensación que recibe el lector es que las más largas desaparecen más rápidamente. A altas velocidades, nuestros alumnos solamente retenían las palabras cortas. Sin embargo, usando tiempos proporcionales a su longitud, la sensación del lector es que todas permanecen el mismo tiempo. Una excepción a esta norma ocurre cuando la palabra es nueva para el lector, entonces su sensación es que ésta pasa más rápidamente.

Pronto pudimos enterarnos de que lo nuestro sólo había sido un redescubrimiento pues una técnica similar había sido ideada por Forster (1970) en los Estados Unidos, y denominada Rapid Serial Visual Presentation, (RSVP) y desarrollada posteriormente por otros investigadores: (Kroll & Harris, 1980), (Deneaman & Carpenter,1980), (Juola , Ward & Macnamara,1982), (Just,Carpenter & Wooley,1982), que han utilizado los más diversos medios y aterrizado finalmente en el ordenador, claro.

No obstante, los objetivos de la RSPV y los nuestros difieren en un aspecto esencial: nosotros utilizamos la técnica para lograr el perfeccionamiento en la captación de palabras, mientras que, el método de Forster es un sistema de lectura rápida completo, es decir, presenta todo el texto palabra por palabra. Nosotros, humildemente, opondríamos una seria objeción: la clave final de la lectura rápida consiste en captar, de un solo golpe, grupos de palabras con sentido lógico, como desarrollaremos y explicaremos en los programas siguientes.

La tercera destreza que intentamos desarrollar con este ejercicio es la conexión directa SIGNIFICADO GRAFÍA, esto es, la asociación automática de un significado con la imagen visual de la palabra. Para ello el alumno debe prescindir incluso de la asociación fonética que está acostumbrado a hacer con la grafía. Puede parecer en principio que este objetivo es sumamente difícil pero curiosamente se logra en poco tiempo gracias al uso "milagroso" que el alumno

Curso Mos de Lectura Rápida

hace de la tecla ( + ), aumentando la velocidad de presentación hasta que las palabras permanecen en pantalla sólo unas décimas o centésimas de segundo. Con estos tiempos es imposible la captación de la palabra si no abandona la asociación fonética.

La última destreza a desarrollar es lo que hemos llamado precisión o quizá mejor: DISCRIMINACIÓN VISUAL. Se trata de lograr que, pese a la alta velocidad lectora, no confunda palabras que teniendo una grafía parecida encierran distintos significados:

serie a serie between the serie between the serie between the serie between  $\sim$  serie b

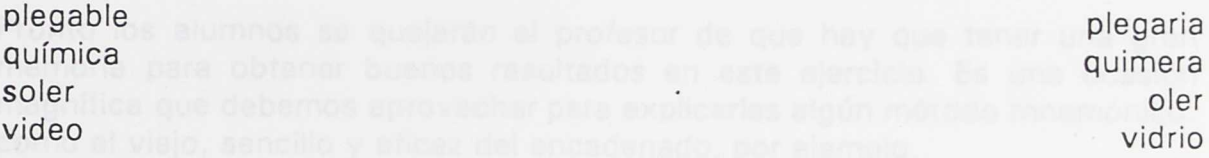

Con este fin el programa se nutre de un vocabulario formado por dos series de palabras de grafías parecidas. Se seleccionan de forma aleatoria 20 de estas palabras, (10 de cada serie), por ejemplo las expuestas más arriba. De ellas se presentan en la ventana sólo la mitad, por ejemplo: serie a serie b

plegable quimera soler video

de modo que nunca aparezca una palabra de la serie a y su equivalente gráfica de la serie b. Terminada la captación se le ofrece la serie inicialmente seleccionada y en forma desordenada:

química \* plegable oler \* quimera vidrio \* soler \* video

plegaria

El alumno finalmente ha de marcar las palabras que había leído discriminándolas de la demás. Si sólo se quedó con su imagen gráfica y no con su significado, no podrá hacerlo.

Como puede apreciarse, este ejercicio llamado CAMPO VISUAL contiene muchos y a veces complejos objetivos. Es un ejercicio importante que debe repetirse muchas veces, siempre por supuesto con el límite del estancamiento del alumno.

#### Otros aspectos didácticos

Aparte de la coincidencia expresa con el anterior en la adquisición de vocabulario, en este incidimos en un tópico curricular nuevo y por cierto, a nuestro juicio, desdeñado excesivamente en la enseñanza actual: la memorización

Pronto los alumnos se quejarán al profesor de que hay que tener una gran memoria para obtener buenos resultados en este ejercicio. Es una ocasión magnífica que debemos aprovechar para explicarles algún método mnemónico, como el viejo, sencillo y eficaz del encadenado, por ejemplo.

#### **6.3.-AMPLIACIÓN DEL CAMPO**

Lograda una rápida y correcta captación de las palabras, el paso siguiente para lograr una elevada velocidad lectora es habituarse a captar en un solo golpe de vista un grupo completo de palabras con sentido lógico. Esto es a lo que suele denominarse; ampliar el campo visual.

Para ello el programa dispone de una serie de lecturas, sencillas y breves, sobre temas diversos, pero siempre actuales e interesantes para los alumnos.

El programa hace aparecer estos textos en grupos de palabras y en columna, tal como se indica.

La intención es que el alumno no mueva los ojos de izquierda a derecha, sino sólo de arriba abajo, leyendo en cada movimiento ocular un grupo de palabras.

También hay que lograr que fije su mirada en el centro de la frase y un poco por encima. El fin es aprovechar el que la parte superior de la grafía de las letras es, en general, más significativa que la inferior:

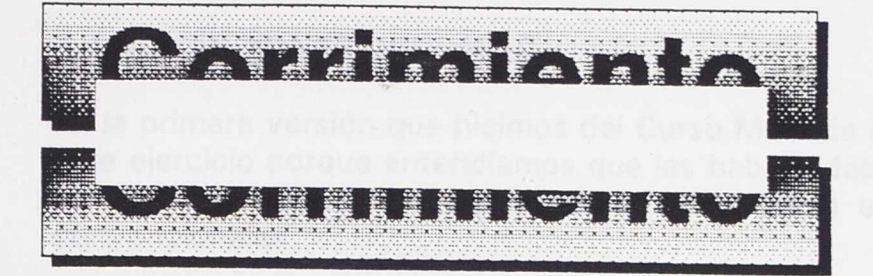

#### FIG.7

El alumno debe leer todo el texto dos o tres veces, cada una más rápido que la anterior. Al terminar se le hace un test de comprensión lectora donde se exige sólo una comprensión del conjunto del texto, sin detalles.

Este es un ejercicio sencillo en el que se obtienen altas cotas de velocidad y resulta por tanto muy estimulante. La razón de ello es que se le ofrece el texto parcialmente "digerido" al estar ya cortado en grupos de palabras.

#### Otros aspectos didácticos

Para validar el texto leído y la velocidad obtenida se le ofrecen al final tres breves resúmenes del mismo. Debe elegir el más adecuado. Si no acierta, tendrá que leer el texto una vez más. Si intenta trampear se le invalida la lectura y tendrá que comenzar de nuevo. No se olvide el ambiente lúdico que hemos intentado dar siempre a nuestros programas y que creemos debería ser fomentado por el profesor.

De los tres resúmenes ofrecidos, dos tienen deficiencias, a veces un tanto sutiles, como exagerar la importancia de algún aspecto secundario; otras más abultadas, como introducir algún concepto erróneo u olvidarse del tema central.

El alumno habrá de habituarse a distinguir un buen resumen de uno malo, lo que les obliga a perfeccionar sus habilidades de resumir, que no suelen estar muy desarrolladas.

#### **6.4.-RETENCIONES OCULARES**

En la primera versión que hicimos del Curso MOS de Lectura Rápida no existía este ejercicio porque entendíamos que las habilidades básicas habían quedado ya fijadas, ahora sólo era cuestión de ponerlas en práctica sobre textos convencionales.

Con el ejercicio LECTURAS pudimos constatar que en general la mejora de velocidad y comprensión era buena, (en torno al 30% de mejoría), en algunos casos excelente, pero al medir el número de fijaciones o retenciones oculares que el alumno hacía por renglón, en muchos casos no había descendido tanto como esperábamos.

Algunos alumnos decían que entre las técnicas aprendidas y la lectura "real" había una gran diferencia.

Seguramente nos habíamos esforzado tanto en fijar los ojos del lector que cuando volvía al texto ortodoxo reincidía en algunos vicios primitivos. Era pues imprescindible un ejercicio de transición que permitiera aplicar lo aprendido al renglón convencional.

Este objetivo es el que pretendemos con RETENCIONES OCULARES.

El programa se nutre de las mismas lecturas que AMPLIACIÓN DEL CAMPO pero dándoles ahora una presentación diferente:

en cada línea aparecen dos grupos de palabras separados por un largo espacio.

El lector se ve obligado así a balancear su mirada de un lado al otro del renglón, en dos saltos. Se logra con esto un cierto ritmo lector que creemos muy beneficioso. Algunos autores proponen ejercicios de ritmo en los que el alumno debe leer grupos de palabras al tic-tac de un marcapasos, como el que utilizan los músicos. Sería muy fácil, simular esto con el ordenador, pero nosotros no nos hemos atrevido, dada la experiencia adquirida con el programa CAMPO VISUAL: estamos seguros de que se pueden leer grupos de palabras más cortos o más largos de un sólo golpe de vista, pero no en el mismo tiempo.

Recordemos nuestro redescubrimiento de que el tiempo de captación de una palabra es proporcional a su longitud. Estamos casi seguros que lo mismo ocurre con una frase. Desgraciadamente el programa ha sido terminado tan recientemente que no hemos tenido tiempo de medirlo.

Curso Mos de Lectura Rápida

Al final de este ejercicio, siguiendo la idea de que sirva de enlace con el último (LECTURAS) hemos introducido una validación de la comprensión lectora haciendo cinco preguntas sobre los aspectos esenciales del texto leído. Si la comprensión es igual o mayor del 60% (si aciertan 3 preguntas) la lectura se da por buena.

En general, podemos decir que este ejercicio refuerza las habilidades del anterior (AMPLIACIÓN DEL CAMPO) añadiendo la, no menos importante, de recorrer los renglones a grandes saltos.

#### **6.5.-LECTURAS**

Se trata de un ejercicio de aplicación-evaluación de las técnicas adquiridas, no de un programa de adquisición de nuevas habilidades.

Creemos que ha quedado suficientemente descrito en el apartado 5.

#### **VII.- CONSIDERACIONES FINALES**

Sobre el curso en sí:

Como ha podido comprobar el profesor, se trata de un curso en vía experimental puesto que aún no ha podido ser validado suficientemente, especialmente alguno de sus programas. Tenemos seguridad de sus buenos resultados finales y de la buena aceptación por parte del alumnado, pero aún no hemos podido cuantificar su grado de bondad del modo riguroso que nosotros deseamos.

Por esta razón acogeríamos con enorme gratitud cualquier sugerencia o crítica sobre el mismo. Nuestra intención es lograr una versión final lo más perfecta posible.

#### Sobre su puesta en escena en el aula:

Si se hace una distribución temporal del estilo de la indicada en el apartado 5, cada alumno consume unos 15 min. de ordenador. Si disponemos de un ordenador para cada alumno que hace el curso, no hay problema, pero nos tememos que sea más frecuente contar con uno para cada 2, 3 o incluso 4 alumnos. En este caso los alumnos que esperan, o que han terminado, deben estar ocupados en alguna actividad silenciosa, por ejemplo, leyendo un libro o estudiando.

No se olvide que todos los ejercicios del curso implican una gran concentración. Si el alumno que está en el ordenador se distrae, la eficacia del curso se desploma.

**Sobre el nombre** del curso:

M O S no es un acrónimo, sino el nominativo de MOS,

MORIS; que significa "costumbre", "hábito adquirido".

Su elección se ha hecho por nuestro deseo de expresar de un modo simbólico que cualquier nueva técnica lectora adquirida, si no se convierte en un hábito, servirá de muy poco.

Estas cosas se las contamos siempre a nuestros alumnos cuando termina el curso, pero quizá no sea en vano decírselo también a los compañeros para que no olviden que depende de ellos en gran medida el que las nuevas adquisiciones se conviertan en hábitos para sus alumnos.

### VII BIBLIOGRAFÍA

Acosta Garrido, M.L. Aprender discurriendo. Ed. Paraninfo Madrid 1987

Alvarez, M. Fernández, R. et alter Métodos de estudio. Ed.Martínez Roca S.A. Barcelona 1988

Bisquerra, R. Ejercicios prácticos de eficiencia lectora.Ed.P.P.U.Barcelona 1983

Borger, R. Seaborne E.A.M.Psicología del aprendizaje. Ed.Fontanella Barcelona 1973

Blay Foncuberta, A. **Curso completo de lectura rápida en 12** lecciones. Ed. Iberia, S.A. Barcelona 1971

Brueckner, L.J. Bond, **G.L. Diagnóstico y tratamiento de las** dificultades del aprendizaje. Ed. Rialp Madrid 1988

Brunet Gutierrez, J.J. **Cómo programar las técnicas de estudio en EGB.** Ed. San Pío X Madrid 1987

Carbonell, **R.G. Lectura rápida para todos.Ed.** Edaf Madrid 1979

Clough, E. Técnicas de estudio **y examen.** Ed. Pirámide Madrid 1988

Conquet, A. Cómo **leer mejor y más** deprisa. Ed. Ibérico Europea Madrid 1971

Fernández González, **M. Enseñanza asistida** por ordenador. Ed. Anaya Salamanca 1983

Gonsalbez Celdrän, A. Técnicas para el tratamiento psicopedagógico. Ed Cincel-Kapelusz Madrid 1980

Herroz Leon, G. El arte de aprender a estudiar. Ed. Trillas México 1988

Hudson, K. Enseñanza asistida por ordenador.Diaz de Santos Madrid 1986

Mayo, W.J. Cómo leer, estudiar y memorizar rápidamente. Ed.Playor Madrid 1980

Richaudeau, F. y Gaucquelin, M. Método de lectura rápida. Ed. Mensajero Bilbao 1979

Solomon, C. Entornos de aprendizaje con ordenadores.Ed. Paidós-M.E.C. Madrid 1987

Villar, E. Método de lectura rápida LUR. Ed. Lur San Sebastián 1968

Zielke, V. **Leer** mejor y más deprisa. Ed. Deusto Bilbao 1980

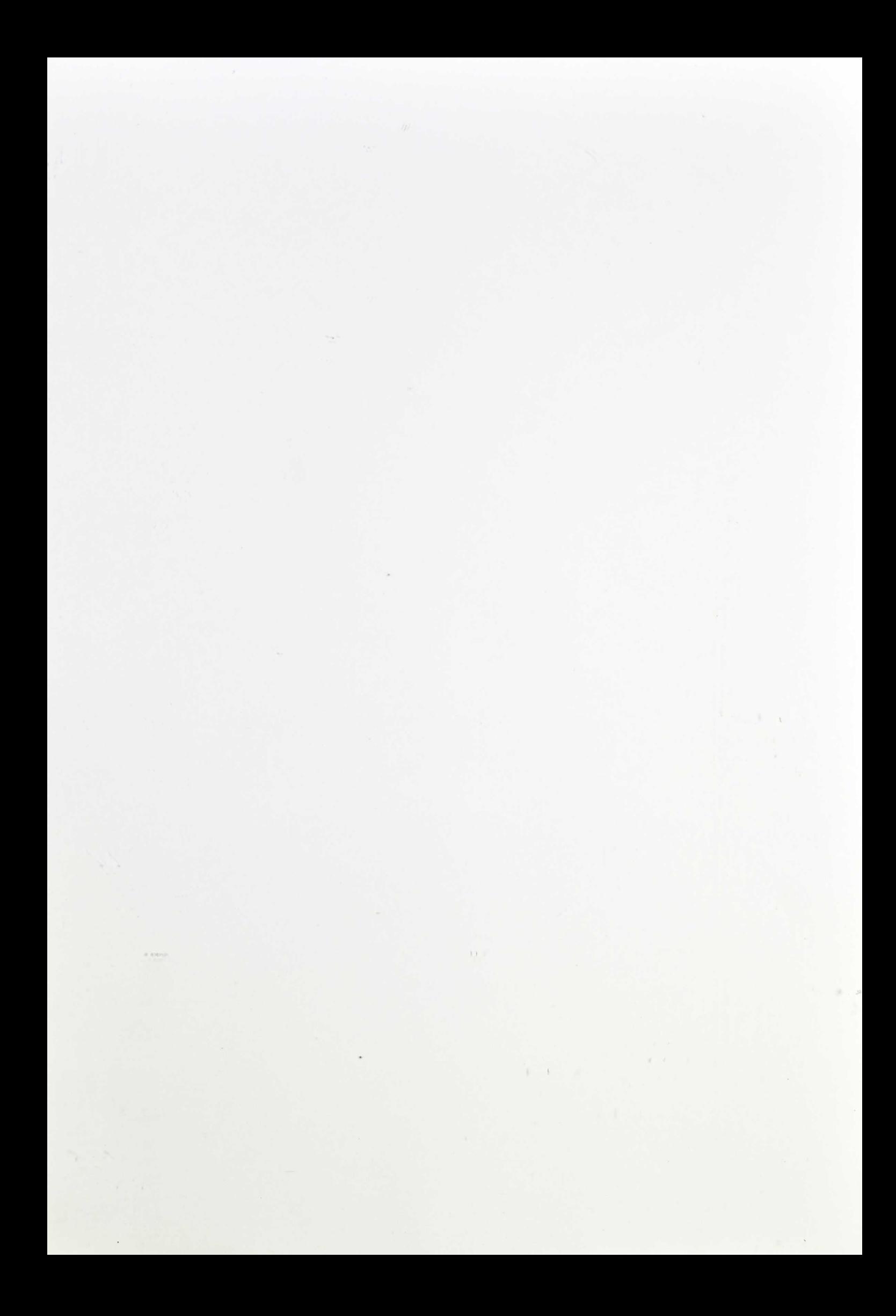

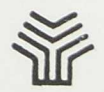

MINISTERIO DE EDUCACIÓN Y CIENCIA SECRETARÍA DE ESTADO DE EDUCACIÓN PROGRAMA DE NUEVAS TECNOLOGÍAS DE LA INFORMACIÓN Y DE LA COMUNICACIÓN

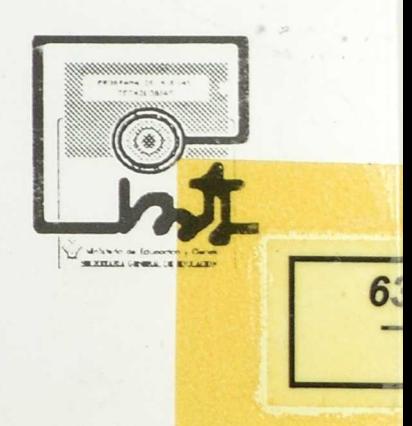